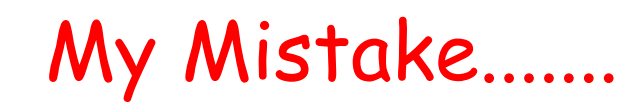

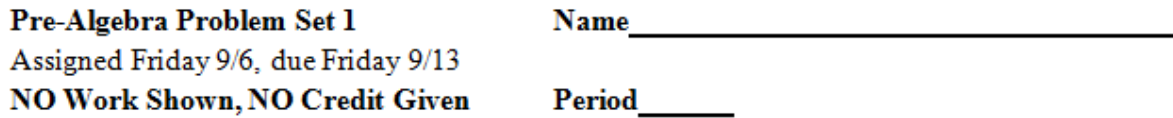

## Problems #1-4 can be completed on this paper.

1. Fill in the missing numbers on each number line.

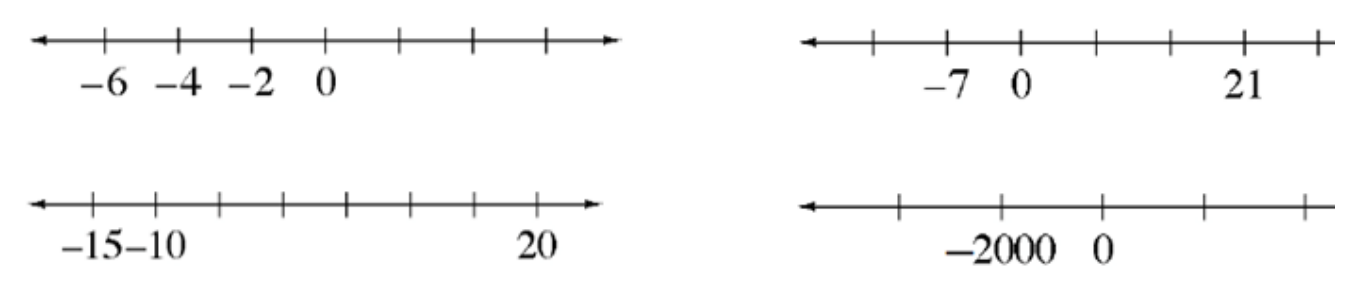

2. Find the perimeter of each figure below. The markings on part (b) mean that the lines are parallel. The markings on part (e) show that all sides are the same length.

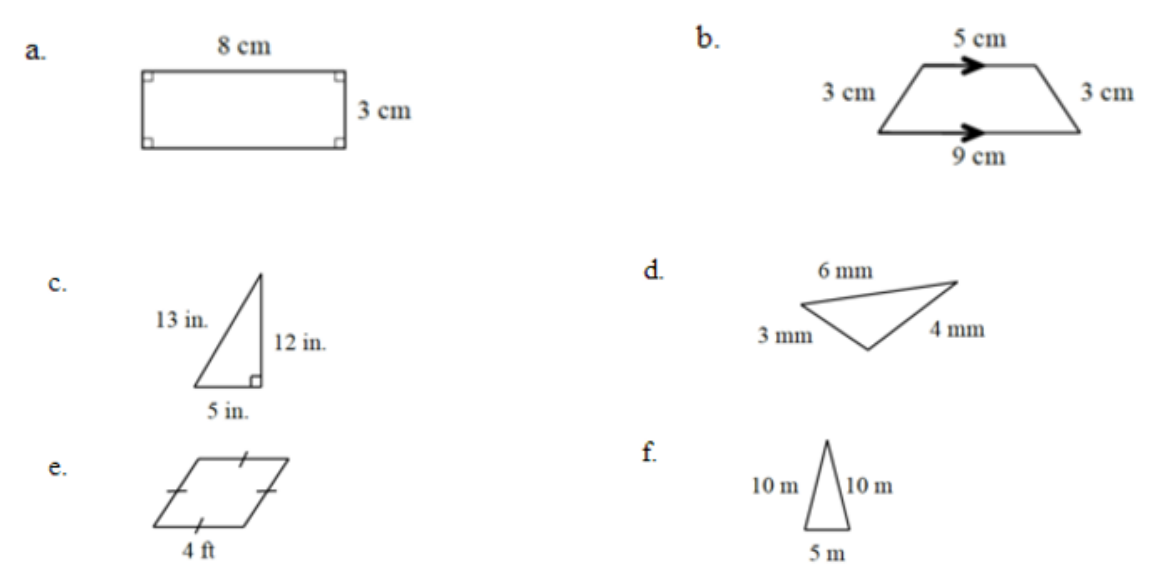

3. For each shape drawn in problem  $#2$ , choose one of the labels below that best describes that shape. Be as specific as you can. Look up the definitions on your iPad for more information if you do not remember what one of the words describes.

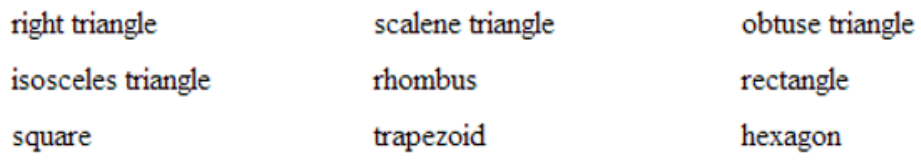

 $9/9$ Parallelogram  $1)$  4 sides 2) Opposite sides are  $\|$ 

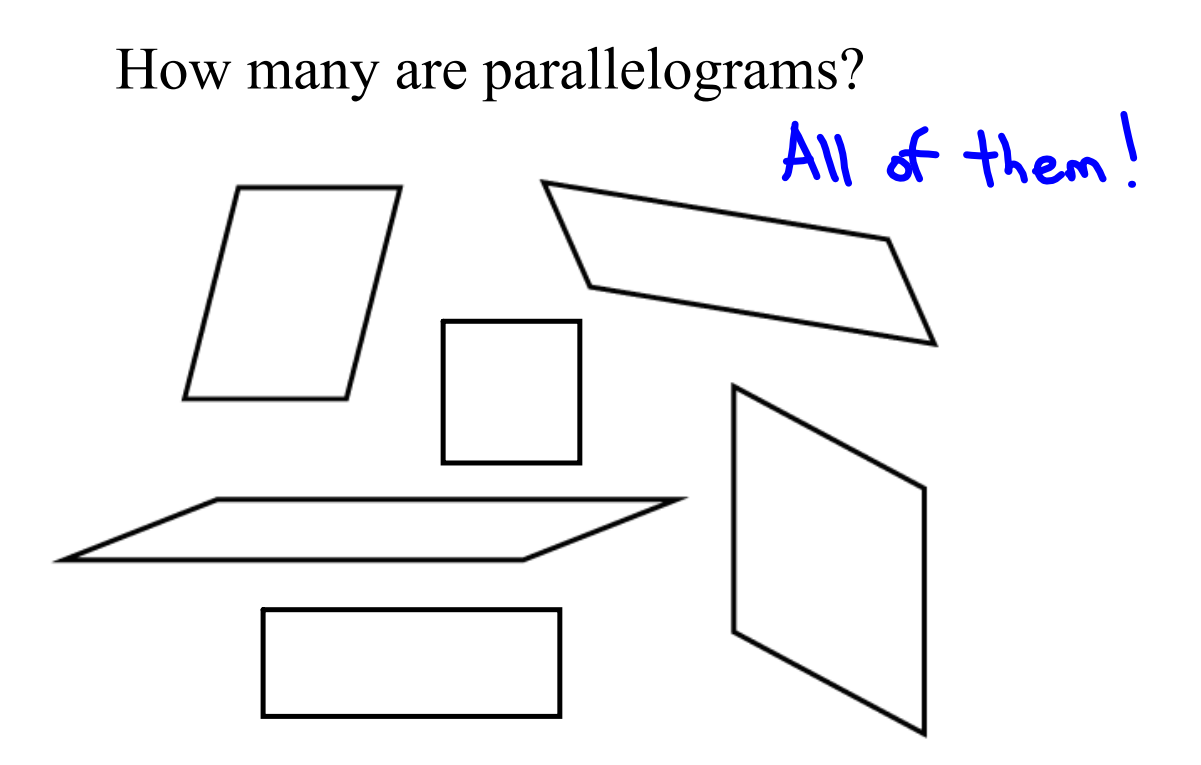

Tape *one* of your parallelograms into spiral.

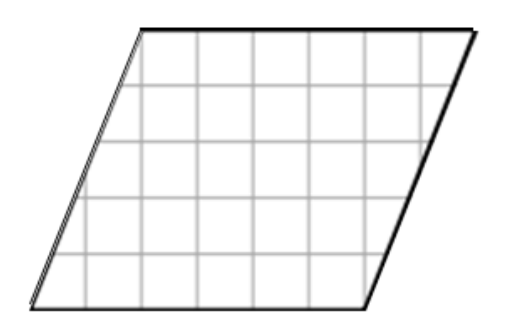

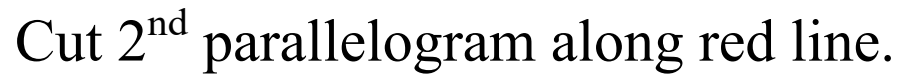

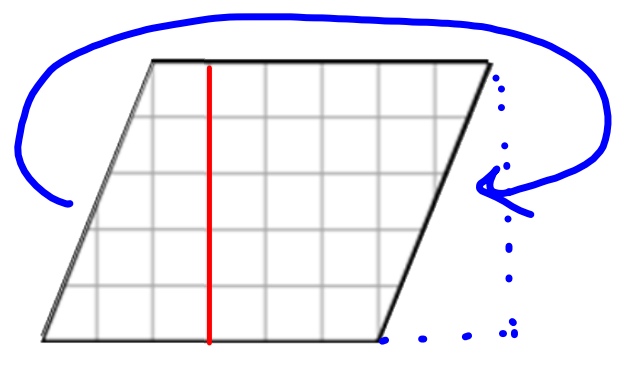

Rearrange two pieces to form rectangle.

Tape rectangle into spiral.

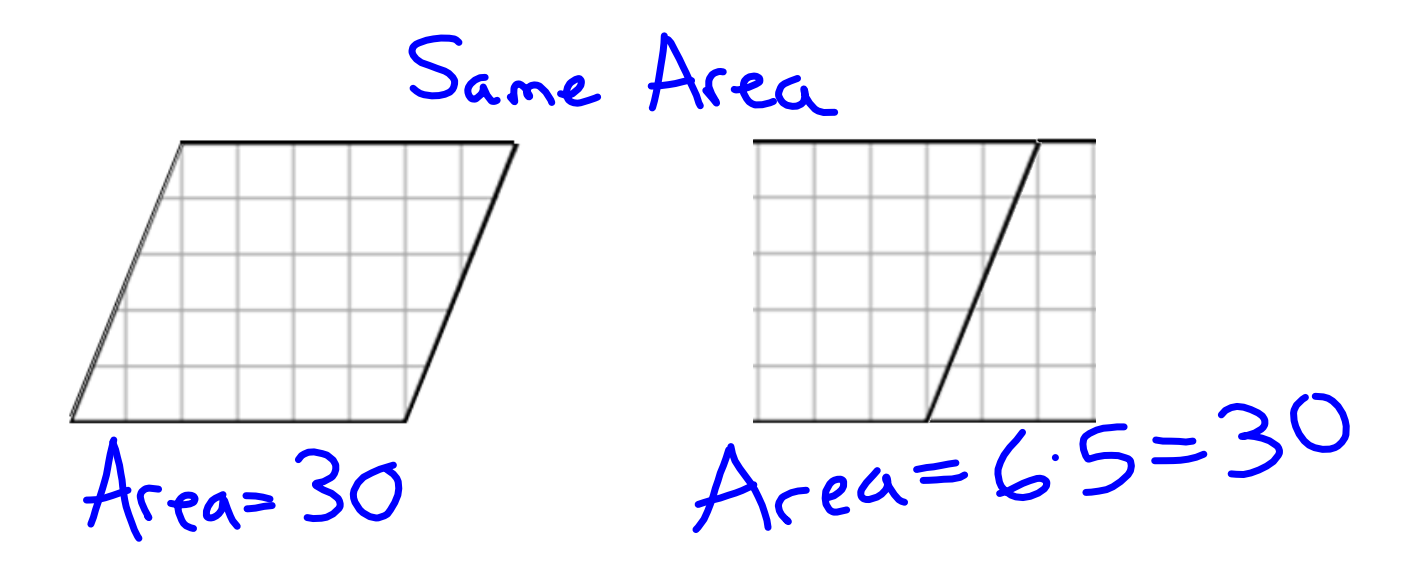

Tape *one* into spiral.

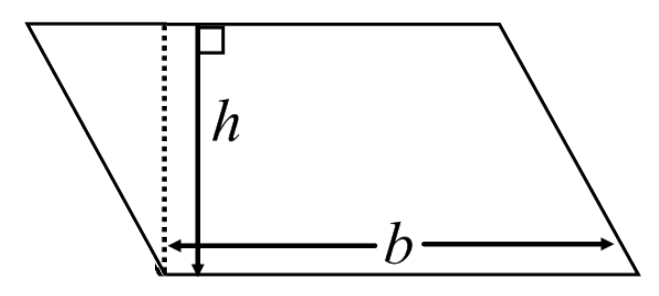

h=height<br>b=base

Glue rectangle into spiral.

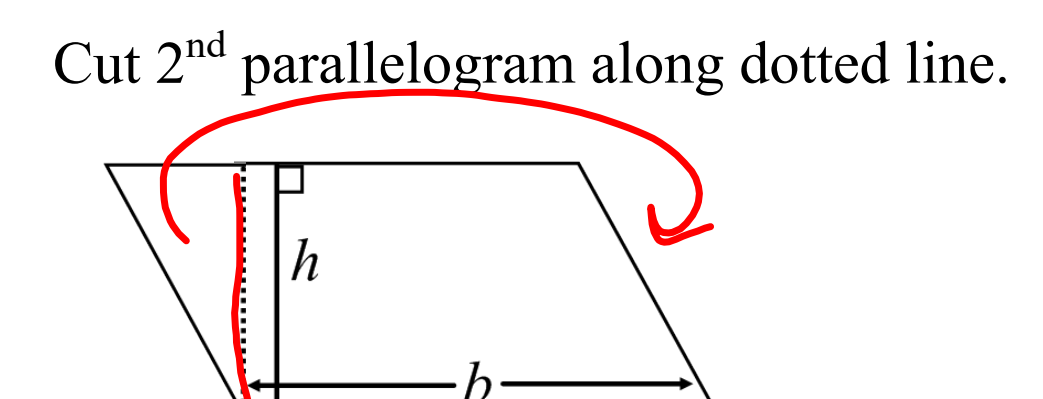

Rearrange pieces to form rectangle.

Tape rectangle into spiral.

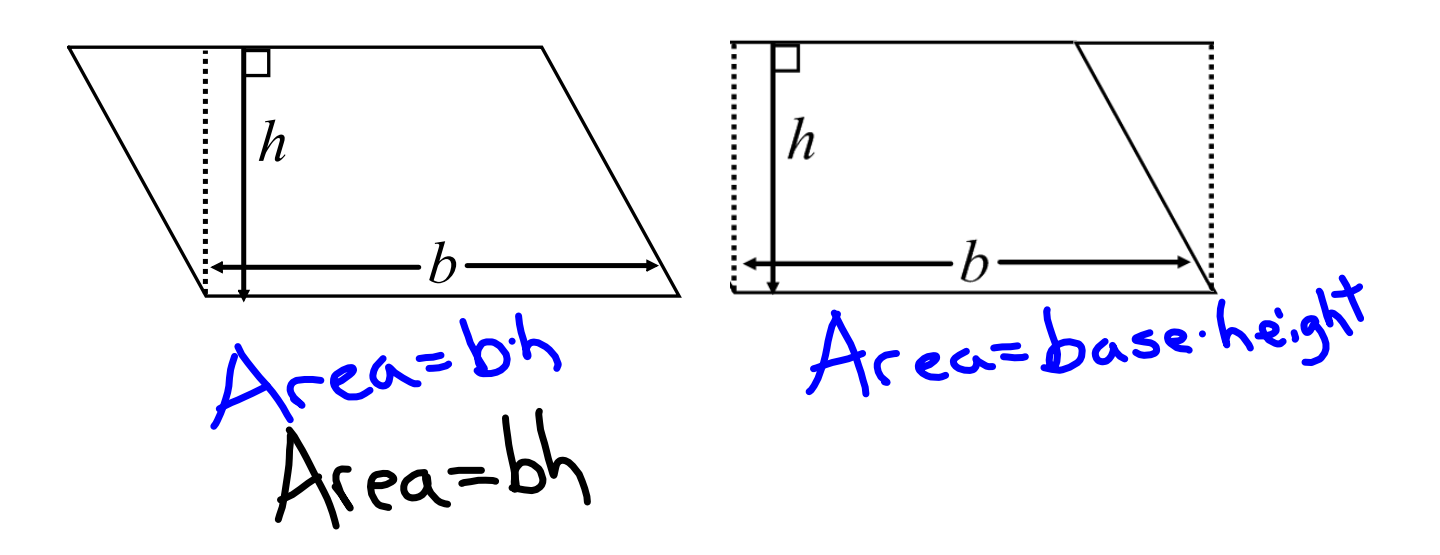